# Plugin PivotTable

Introduced in Tiki 16.2

Use this wiki plugin to create dashboards with summaries of data in Tiki objects through the unified search index to produce a pivot table report of your choice. Initially this plugin works with tracker data, but other Tiki objects can be connected later with this plugin. Results for the variables of interest (tracker fields, as well as creation\_date, modification\_date and tracker status of the items) are aggregated by criteria selected by the user.

It produces the JavaScript Pivot Table (aka Pivot Grid, Pivot Chart, Cross-Tab) implementation from Nicolas Kruchten with drag'n'drop (see the list of changes in each version).

#### **Parameters**

Create and display data in pivot table for reporting *Introduced in Tiki 16.1. Required parameters are in* **bold**.

Go to the source code

Preferences required: wikiplugin pivottable

| Parameters       | Accepted Values  | Description                                                                                                    | Default | Since |
|------------------|------------------|----------------------------------------------------------------------------------------------------|---------|-------|
| (body of plugin) |                  | Leave one space in the box below to<br>allow easier editing of current values<br>with the plugin popup helper later on                            |         |       |
| data             | text separator:: | For example 'tracker:1' or 'activitystream'                                                                                                    | 0       |       |
| dataCallback     | text             | Pass a custom javascript function to tweak the final layout and data traces before rendering them.                                                |         | 24.7  |
| chartTitle       | text             | Override title when using Chart renderers.                                                                                                    |         | 16.3  |
| menuLimit        | digits           | Pivottable menuLimit option override -<br>number of entries to consider the<br>menu list too big when filtering on a<br>particular column or row. |         | 16.2  |
| inclusions       | text             | Filter values for fields in rows or columns. Contains JSON encoded object of arrays of strings.                                                   |         |       |
| xAxisLabel       | text             | Override label of horizontal axis when using Chart renderers.                                                                                     |         | 16.3  |
| yAxisLabel       | text             | Override label of vertical axis when using Chart renderers.                                                                                       |         | 16.3  |

| aggregateDetailsFormat   | text                                                                                                    | Uses the translate function to replace %0 etc with the aggregate field values. E.g. "%0 any text %1"                                                                 |            | 22.1 |
|--------------------------|----------------------------------------------------------------------------------------------------|----------------------------------------------------------------------------------------------------|------------|------|
| aggregateDetailsCallback | text                                                                                                    | Use custom javascript function to build the aggregate details popup window.                                                                                          |            | 24.1 |
| col0rder                 | text                                                                                                    | The order in which column data is provided to the renderer, must be one of "key_a_to_z", "value_a_to_z", "value_z_to_a", ordering by value orders by column total.   | key_a_to_z |      |
| height                   | word                                                                                                    | Height of charts. You have to only put the value (Unit: px). For instance, use 500 for 500 pixels.                                                                   | 400px      |      |
| lang                     | text                                                                                                    | This helps to avoid pivotUI missing the choosen aggregator next time you change the site language. Default value: "site" if you want to keep using the site language | site       | 26   |
| row0rder                 | text                                                                                                    | The order in which row data is provided to the renderer, must be one of "key_a_to_z", "value_a_to_z", "value_z_to_a", ordering by value orders by row total.         | key_a_to_z |      |
| highlightChartType       | text                                                                                                    |                                                                                                    |            | 24.7 |
| width                    | word                                                                                                    | Width of charts. You have to only put the value (Unit: px). For instance, use 500 for 500 pixels.                                                                    | 100%       |      |
| aggregatorName           | Count  Count Unique Values  List Unique Values  Sum  Integer Sum  Average  Minimum  Maximum  Sum over Sum  80% Upper Bound  80% Lower Bound  Sum as Fraction of Total  Sum as Fraction of Rows  Sum as Fraction of Columns  Count as Fraction of Total  Count as Fraction of Rows  Count as Fraction of Columns | Function to apply on the numeric values from the variables selected.                                                                                                 | Count      |      |
| allowStickyHeaders       | (blank)<br>n<br>y                                                                                                    | Sticky Headers for the Pivot Table when scrolling top or left Default value: No                                                                                      | n          | 26   |

| chartHoverBar        | y<br>n            | Display the Chart hover bar or not.                                                                                                    | у | 16.3 |
|----------------------|-------------------|----------------------------------------------------------------------------------------------------|---|------|
| heatmapColors        | text separator::  |                                                                                                    |   | 17   |
| highlightGroupColors | text separator::  |                                                                                                    |   | 18.1 |
| highlightRequest     | text separator::  | Highlight items' values matching those coming from request like a search form POST. List pairs of tracker field names and incoming request variable names separated by a dash.                                   |   | 24.7 |
| highlightGroup       | (blank)<br>y<br>n | Highlight items' values belonging to one of my groups in Charts.                                                                                                    | n | 16.3 |
| highlightMine        | (blank)<br>y<br>n | Highlight owned items' values in Charts.                                                                                                    | n | 16.3 |
| displayBeforeFilter  | (blank)<br>n<br>y | Load PivotTable results on initial page load even before applying "editable" filters. Turn this off if you have a large data set and plan to use "editable" filters to dynamically filter it. Default value: Yes | y | 21.1 |
| overridePermissions  | (blank)<br>y<br>n | Return all tracker items ignoring permissions to view the corresponding items.                                                                                                    | n | 18.1 |

| rendererName     | Table   Table   Barchart   Heatmap   Row Heatmap   Col   Heatmap   Line Chart   Bar Chart   Overlay   Bar Chart   Stacked   Bar Chart   Relative   Bar Chart   Boxplot   Chart   Horizontal   Boxplot Chart   Horizontal   Boxplot Chart   Histogram   Density Histogram   Percent Histogram   Percent Histogram   Probability   Histogram   Horizontal   Percent Histogram   Horizontal   Probability Histogram   Horizontal   Horizontal   Histogram   Histogram   Histogram   Histogram   Density   Histogram   Percent   Histogram   Histogram   Percent   Histogram   Percent   Horizontal   Percent   Histogram   Percent   Histogram   Percent   Histog | Display format of data                                                                                                    | Table |      |
|------------------|----------------------------------------------------------------------------------------------------|----------------------------------------------------------------------------------------------------|-------|------|
| translate        | (blank)<br>n<br>y                                                                                                    | Use translated data values for calculations and display. Default value:                                                                                                    | n     | 18.3 |
| heatmapDomain    | text separator::                                                                                                    |                                                                                                    |       | 17   |
| aggregateDetails | text separator::                                                                                                    | When enabled, clicking a table cell will popup all items that were aggregated into that cell. Specify the name of the field or fields to use to display the details separated by colon. Enabled by default. To disable, set contents to an empty string.                |       | 16.2 |
| vals             | text separator::                                                                                                    | Variable with numeric values or tracker field permNames, on which the formula from the aggregator is applied. It can be left empty if aggregator is related to Counts. Use permanentNames in case of tracker fields, separated by: in case of multiple fields function. |       |      |

| cols | text separator:: | Which field or fields to use as table columns. Leaving blank will use the first available field. Use permanentNames in case of tracker fields. Separated by colon (:) if more than one. |  |
|------|------------------|----------------------------------------------------------------------------------------------------|--|
| rows | text separator:: | Which field or fields to use as table rows. Leaving blank will remove grouping by table rows. Use permanentNames in case of tracker fields. Separated by colon (:) if more than one.    |  |

#### Notes on aggregateDetails:

- The aggregateDetails accepts multiple field names or permNames separated by colon.
- The aggregateDetails parameter is also enabled by default and can be disabled setting aggregateDetails to an empty string.
- Each item has the associated object\_link available by default and clickable in the popup where the aggregateDetails field data is shown.
  - It will work with other unified search index content entries (not only tracker items) but might be slow for large result sets.
  - It is only activated if aggregateDetails is not disabled. Therefore, there is a workaround to disable this feature for large sets of data (e.g. containing several or hundreds of thousands of items).

# **Basic Usage**

Basic usage requires just to provide the data source (e.g. a tracker with id 1: "tracker:1" since Tiki16, or activitystream also since Tiki19), and the rest will be taken as default values by the pivot table plugin, and you will be able to edit it through the PivotTable UI itself. That will allow you to display all field names of the tracker, and will let you drag and drop them in rows or columns of the pivot table editor.

That will cover most use cases. However, if your dataset is huge, or the tracker has many fields, and some of them carrying heavy data (long text fields, or big files/images attached to the tracker items in files tracker fields), you can use an advanced syntax to filter the number of items or reduce the amount of tracker fields exposed to the pivot table to work with, so that performance of the pivot table plugin is fast again. See below for "Advanced Usage"

### Example 1

After installing the Bug\_Tracker\_16 profile on a brand new Tiki 16, you will get a new tracker with id 1 to hold the data of the bug reports/issue tickets. When you add a few dozen items, you can use some syntax like the one indicated below to produce some demo pivot tables table with default values as a starting point, to let you start reviewing the data as wiki-wiki (quick) as possible.

This code:

{pivottable data="tracker:1"}

Would produce with the data from that profile (at the time of this writing):

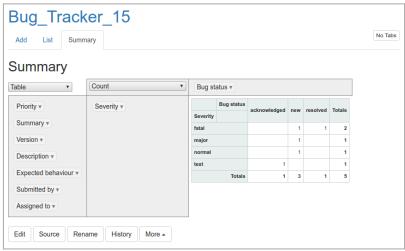

Click to expand

Once saved, you can click on any cell of the pivottable report, and you will be shown a popup with the information tracker items that produced the count for that cel, with a link to view the full record of each of the tracker items.

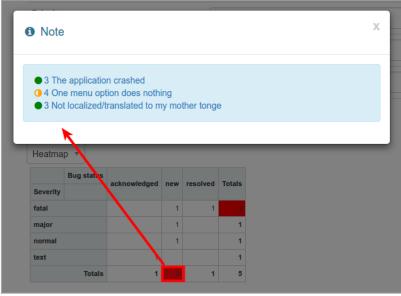

Click to expand

From there we can edit the Pivottable again through the PivotTable UI itself, and modify the variables to be used as row or column data, or add new variables in columns, change the type of table or chart produced, etc.

A table can even consider more than one value in a single dimension. The following example therefore uses both Status and Priority on the horizontal axis (meaning a column can have subcolumns):

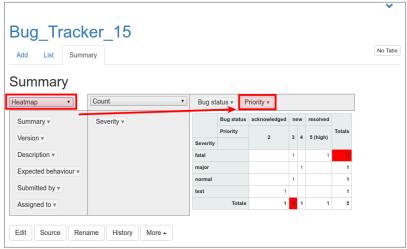

Click to expand

## Example 2

A default configuration for each parameter of the plugin can also be specified. For instance, the values considered in both dimensions can be specified, using the *rows* and *cols* parameters, as in the following example (which considers 2 values on the horizontal axis, as in the previous screenshot).

This code:

 $\{PIVOTTABLE(data="tracker:1" \ width="100\%" \ height="500px" \ rows="bug\_tracker\_severity" \ cols="bug\_tracker\_bug\_status:bug\_tracker\_priority" \ rendererName="Heatmap" \ aggregatorName="Count as Fraction of Columns" \ vals="bug\_tracker\_priority")\} \ \{PIVOTTABLE\}$ 

Would produce with the data from that profile (at the time of this writing):

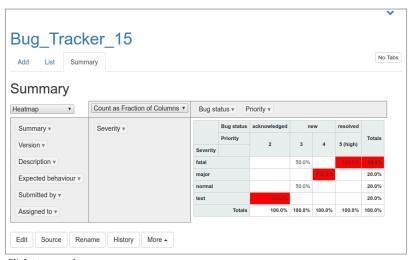

Click to expand

# Example 3

You can also make some charts:

- Line Chart
- Bar Chart
- Stacked Bar Chart
- Area Chart
- Scatter Chart

For instance...

This code:

{PIVOTTABLE(data="tracker:1" width="400px" height="300px" rows="bug\_tracker\_severity" cols="bug\_tracker\_bug\_status" rendererName="Stacked Bar Chart" aggregatorName="Count")} {PIVOTTABLE}

Would produce:

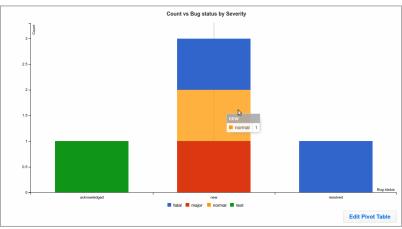

Click to expand

# Example 4 (subtotals since Tiki 18)

Since Tiki18 new renderers were added to allow displaying subtotal sums for rows in the table, through the addition of subtotal.js to the plugin:

- Table With Subtotal
- Table With Subtotal Bar Chart
- Table With Subtotal Heatmap
- Table With Subtotal Row Heatmap
- Table With Subtotal Col Heatmap

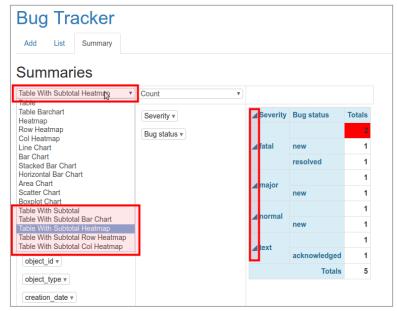

Click to expand

If you click on the triangle at the left of each row name ("Severity" values, in this example), you will get the options of the next column ("Bug Status", in this example) contracted, hiding the different values of this other column, and showing only the subtotals for the field where you first clicked at (a "severity" value, or the whole column "Severity").

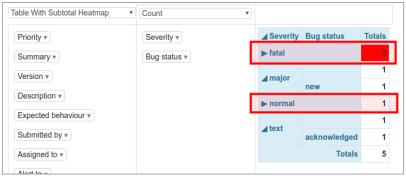

Click to expand

## **Example 5 (activity stream since Tiki19)**

Since Tiki19, you can display data from the PluginActivityStream into the Plugin PivotTable.

Minimum syntax to let the user choose options throught the PivotTable UI:

{pivottable data="activitystream"}

Example:

{pivottable data="activitystream" rows="object:type" cols="modification\_date" width="100%" height="1000px" rendererName="Bar Chart" aggregatorName="Count" inclusions="{}" menuLimit="500" aggregateDetails="object\_type"}

## **Advanced Usage**

If your dataset is huge (many thousands), or the tracker has many fields (many hundreds), and some of them carrying heavy data (long text fields, or big files/images attached to the tracker items in files tracker fields), you can use an advanced syntax to filter the number of items or reduce the amount of tracker fields exposed to the pivot table to work with, so that the good performance of the pivot table plugin is preserved.

You can use the **filter** or **display** commands (both from <u>PluginList</u>) to indicate which items (filter) or tracker fields (display) you want to use, respectively, in the pivot table plugin.

Example:

{display name="tracker\_field\_JobType"}

See:

- PluginList filter control block
- PluginList display control block

## Add creation\_date, modification\_date and status

You can also indicate if you want the creation\_date, modification\_date and status if the tracker items to be displayed as optional variables to be used in the report.

{display name="creation\_date" format="datetime"} {display name="modification\_date" format="datetime"} {display name="tracker status"}

# Customize aggregation date values

See Derived Attribute of a date

### **Advanced Example 1**

This code:

{PIVOTTABLE(data="tracker:4" rows="bug\_tracker\_submitted\_by:bug\_tracker\_severity:" cols="bug\_tracker\_bug\_status:bug\_tracker\_priority:" rendererName="Heatmap" aggregatorName="Count as Fraction of Total")} {display name="tracker\_field\_bug\_tracker\_submitted\_by" default=""} {display name="tracker\_field\_bug\_tracker\_severity" default=""} {display name="tracker\_field\_bug\_tracker\_bug\_status" default=""} {display name="tracker\_field\_bug\_tracker\_priority" default=""} {display name="tracker\_field\_bug\_tracker\_version" default=""} {PIVOTTABLE}

Would produce with the data from that profile (at the time of this writing):

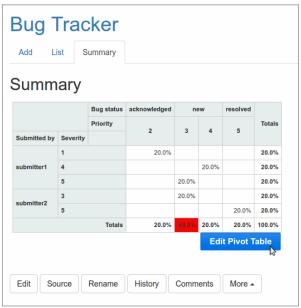

Click to expand

And once you click at the **Edit Pivot Table** button, you would see the controls to edit variable selection, but notice that you have less amount of variables to choose from than before; only the ones you have selected in the display commands of the plugin body above:

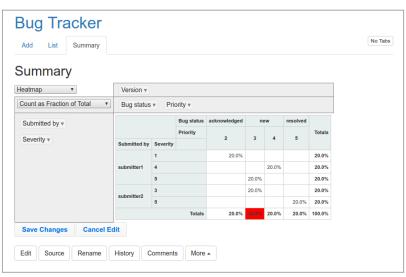

Click to expand

### Advanced example 2

This code:

{PIVOTTABLE(data="tracker:4" rows="bug\_tracker\_submitted\_by:bug\_tracker\_severity:" cols="bug\_tracker\_bug\_status:bug\_tracker\_priority:" rendererName="Heatmap" aggregatorName="Count as Fraction of Total")} {filter field="tracker\_field\_bug\_tracker\_bug\_status" content="new"} {display name="tracker\_field\_bug\_tracker\_submitted\_by" default=""} {display name="tracker\_field\_bug\_tracker\_severity" default=""} {display name="tracker\_field\_bug\_tracker\_bug\_status" default=""} {display name="tracker\_field\_bug\_tracker\_priority" default=""} {display name="tracker\_field\_bug\_tracker\_version" default=""} {PIVOTTABLE}

Would produce the same as before, but restricting the data set to only those items tagged as new bugs (bug status is "new"):

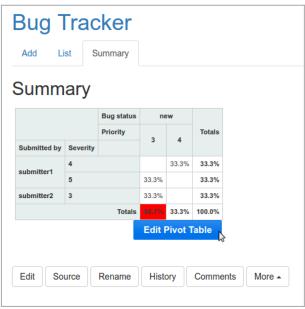

Click to expand

Again, if you edit the pivot table, you will see that also have the restricted the number of fields, as well as the data points, that comply with your filtering criteria:

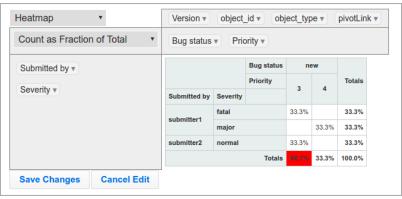

Click to expand

### Advanced example 3

Since Tiki 16.2, any plugin using unified index search formatter and wikibuilder (aka filter, output, display, format, etc. wiki syntax, such as PluginPivottable) now accepts {filter field=... editable=...} syntax to allow user enter a search value instead of hard-coding it. This means a trackerfilter-like functionality for unified index-based plugins.

You can see this feature in action if you apply profile Bug Tracker 16

Therefore, this code:

{PIVOTTABLE(data="tracker:4" rows="bug\_tracker\_severity" cols="bug\_tracker\_bug\_status" rendererName="Heatmap" aggregatorName="Count")} {filter field="tracker\_field\_bug\_tracker\_priority" editable="content"} {filter field="tracker\_field\_bug\_tracker\_summary" editable="content"} {PIVOTTABLE}

Would produce the expected pivottable report, with some fields on top to allow the user to filter results before re-drawing the table or chart:

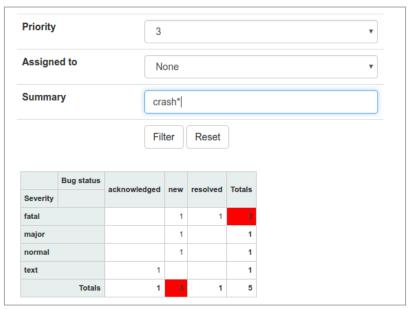

Click to expand

# **Related pages**

- Grouped Data
- Derived Attribute of a date
- Profiles Wizard
- Trackers
- http://nicolas.kruchten.com/pivottable/
  - https://github.com/nicolaskruchten/pivottable/wiki

| Aliases                                                                                                    |  |
|----------------------------------------------------------------------------------------------------|--|
| Plugin Pivot Table   Plugin PivotTable   PluginPivot Table   Pivot Table   PivotTable   Plugin Pivot Tables   Plugin PivotTables   PluginPivot Tables   Plugin Data Pilot   Plugin Data Pilot   Data Pilot   Data Pil |  |
|                                                                                                    |  |
|                                                                                                    |  |
|                                                                                                    |  |
|                                                                                                    |  |
|                                                                                                    |  |